# Pub/Sub and Kafka

# Troy Raen University of Pittsburgh | Pitt-Google Broker

LSST Broker Technical Workshop | virtual | November 8, 2021

# **Outline**

1. Problem setup:

#### Requirements for Ingesting and redistributing live alert streams at LSST scale

2. Comparison of solutions:

Apache Kafka and Google Cloud Pub/Sub

3. Solutions talking to each other:

Kafka  $\longleftrightarrow$  Pub/Sub connector

#### Preview Slide 10

#### You are invited to add your Broker's info.

# Problem Statement:

# Brokers need to handle high-volume alert streams

- 1. Consume alert streams from LSST's Kafka broker (required)
	- **- 10,000,000 alerts/night**
	- 300 alerts/sec average in 10 hr night
	- (What max rates should we expect on a regular basis?)
- 2. Publish alert streams
	- [Apache Kafka](https://kafka.apache.org/) is the traditional choice for producing alert streams in astronomy
	- [Pub/Sub](https://cloud.google.com/pubsub/docs/overview) is an alternative offering different benefits
	- Brokers can use both
- 3. Facilitate users receiving and processing the streams

# Problem Statement: Brokers need to handle high-volume alert streams

- 1. Consume alert streams from LSST's Kafka h
	- 10,000,000 alerts/night
	- 300 alerts/sec average in 10 hr night
	- (What max rates should we expect on a regular base
- 2. Publish alert streams
	- **[Apache Kafka](https://kafka.apache.org/)** is the traditional choice for producing allert streams in allerging and streams in an assembly
	- **[Pub/Sub](https://cloud.google.com/pubsub/docs/overview)** is an alternat benefits offering different benefits

- Brokers can use both

**Requirements** for a **message streaming platform/service**:

#### **Consume and produce streams**

- **- at these rates,**
- with minimal lag,
- at reasonable cost,
- **- in a format useful to** 
	- **- internal processing**
	- **- end-user astronomers**
- 3. Facilitate users receiving and processing the streams

# **Outline**

1. Problem setup:

#### Requirements for Ingesting and redistributing live alert streams at LSST scale

2. Comparison of solutions:

#### Apache Kafka and Google Cloud Pub/Sub

3. Solutions talking to each other:

Kafka  $\longleftrightarrow$  Pub/Sub connector

# Comparing Kafka and Pub/Sub

(Alt title: Intro to Pub/Sub via comparison with Kafka)

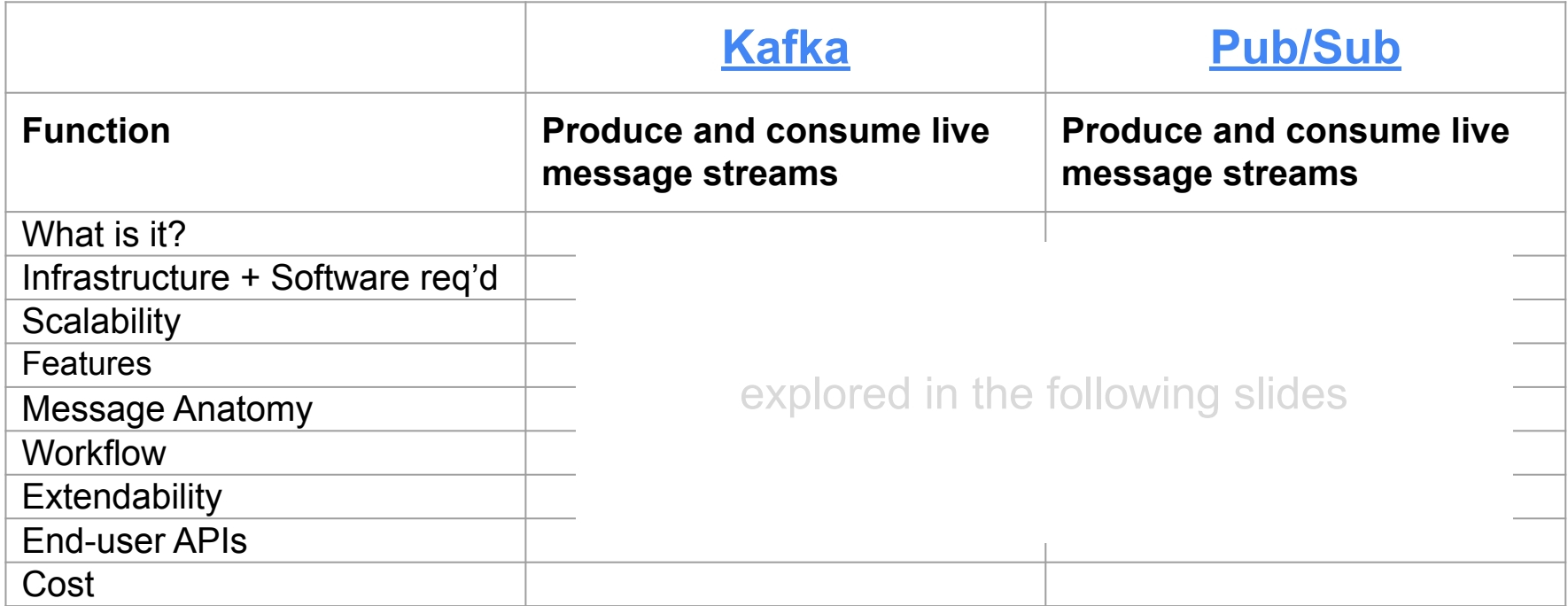

Detailed comparison at [cloud.google.com/architecture/migrating-from-kafka-to-pubsub](https://cloud.google.com/architecture/migrating-from-kafka-to-pubsub) <sup>7</sup>

### Comparing Kafka and Pub/Sub: **What is it?**

**Kafka**

[kafka.apache.org](https://kafka.apache.org/)

"open-source distributed event streaming **platform**"

"used by thousands of companies for high-performance data pipelines, streaming analytics, data integration, and mission-critical applications"

#### **Pub/Sub**

[cloud.google.com/pubsub/docs/overview](https://cloud.google.com/pubsub/docs/overview)

"asynchronous messaging **service**"

"used for streaming analytics and data integration pipelines to ingest and distribute data... equally effective as messaging-oriented middleware for service integration or as a queue to parallelize tasks."

### Comparing Kafka and Pub/Sub: **Infrastructure + Software req'd**

### **Kafka**

**Data storage, delivery, auth managed by user producing the stream.**

#### Publishing at scale requires

Minimum(?): **Server + Confluent Platform**

Common(?): **Cluster + Confluent Platform + managed solution** Zookeeper, Confluent Cloud, Kubernetes

**+ network bandwidth to distribute to all consumers**

### **Pub/Sub**

#### **Data storage, delivery, auth managed by Pub/Sub.**

#### Publishing at scale requires

Google Cloud project & credentials + **API**

e.g., `**pip install google-cloud-pubsub**`

**+ network bandwidth to publish once, to Pub/Sub**

# Who's using what?

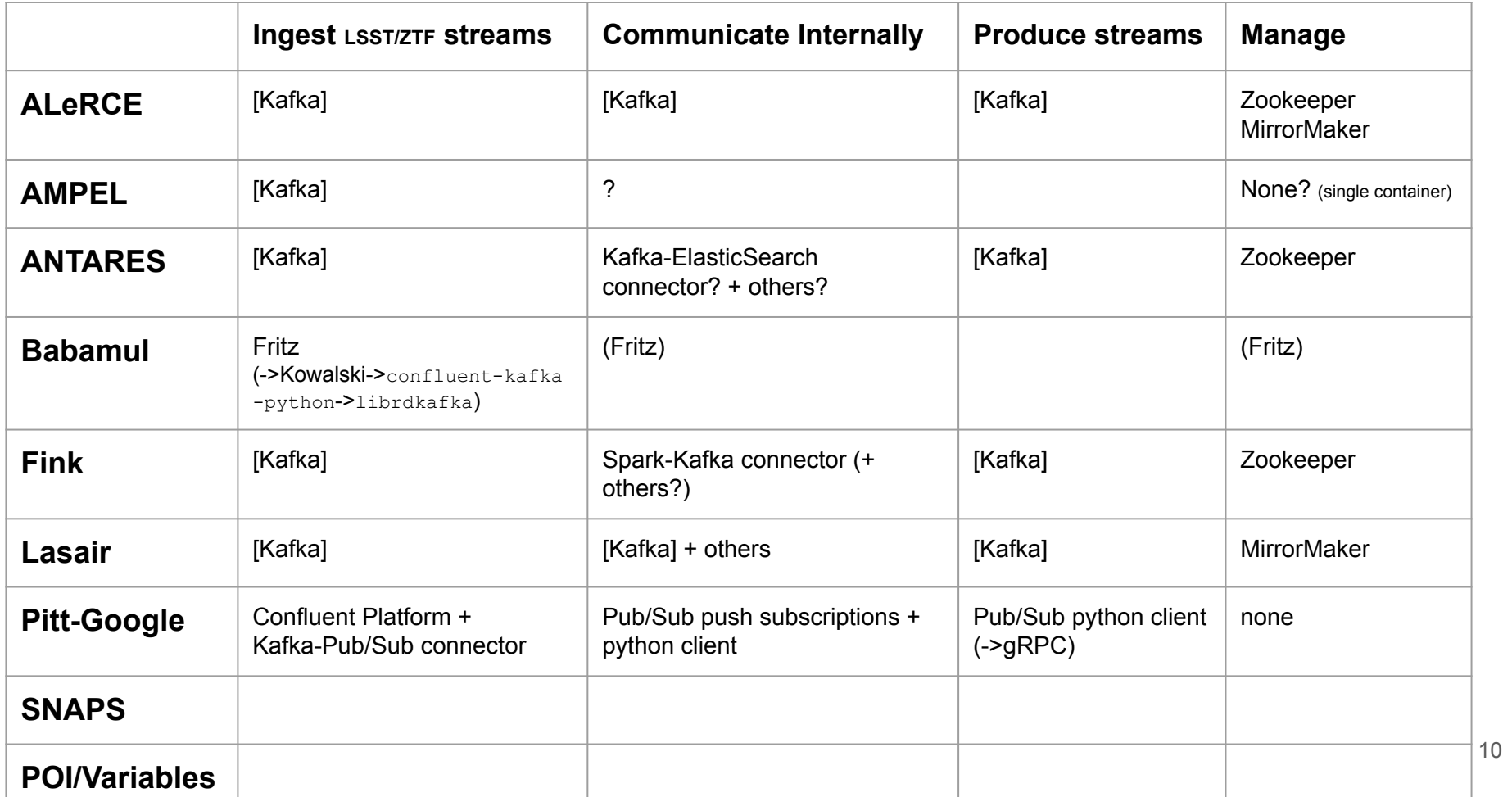

### Comparing Kafka and Pub/Sub: **Authentication**

### **Kafka**

**Obtain an account + credentials from the Broker**

SSL, SASL, OAuth, …

Producer choice

#### **Pub/Sub**

**Obtain account + credentials from Google Cloud**

OAuth, service account tokens, …

Consumer choice

# Comparing Kafka and Pub/Sub: **Scalability**

### **Kafka**

Horizontally scalable.

**Increase the number of partitions** (and machines, if necessary) to handle increased demand.

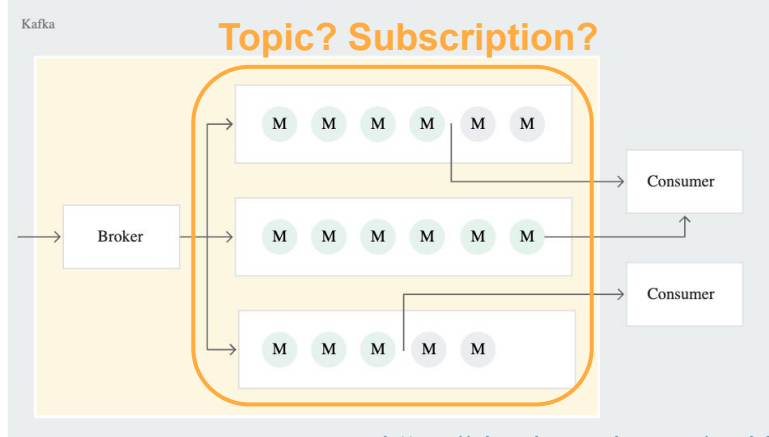

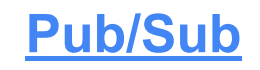

Horizontally scalable.

Happens automatically in response to demand, **handled by Pub/Sub**. *Producers are independent from consumers.*

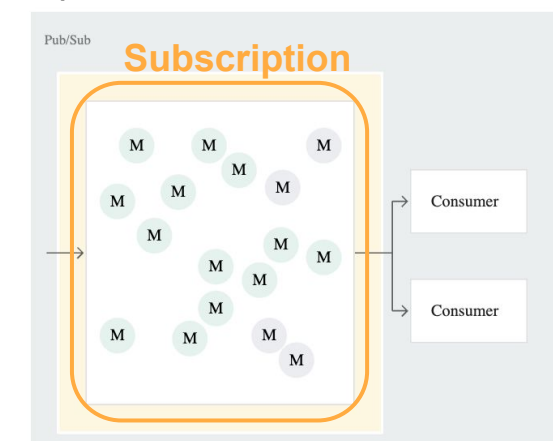

<https://cloud.google.com/architecture/migrating-from-kafka-to-pubsub>

# Comparing Kafka and Pub/Sub: **Features**

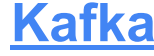

### **Pub/Sub**

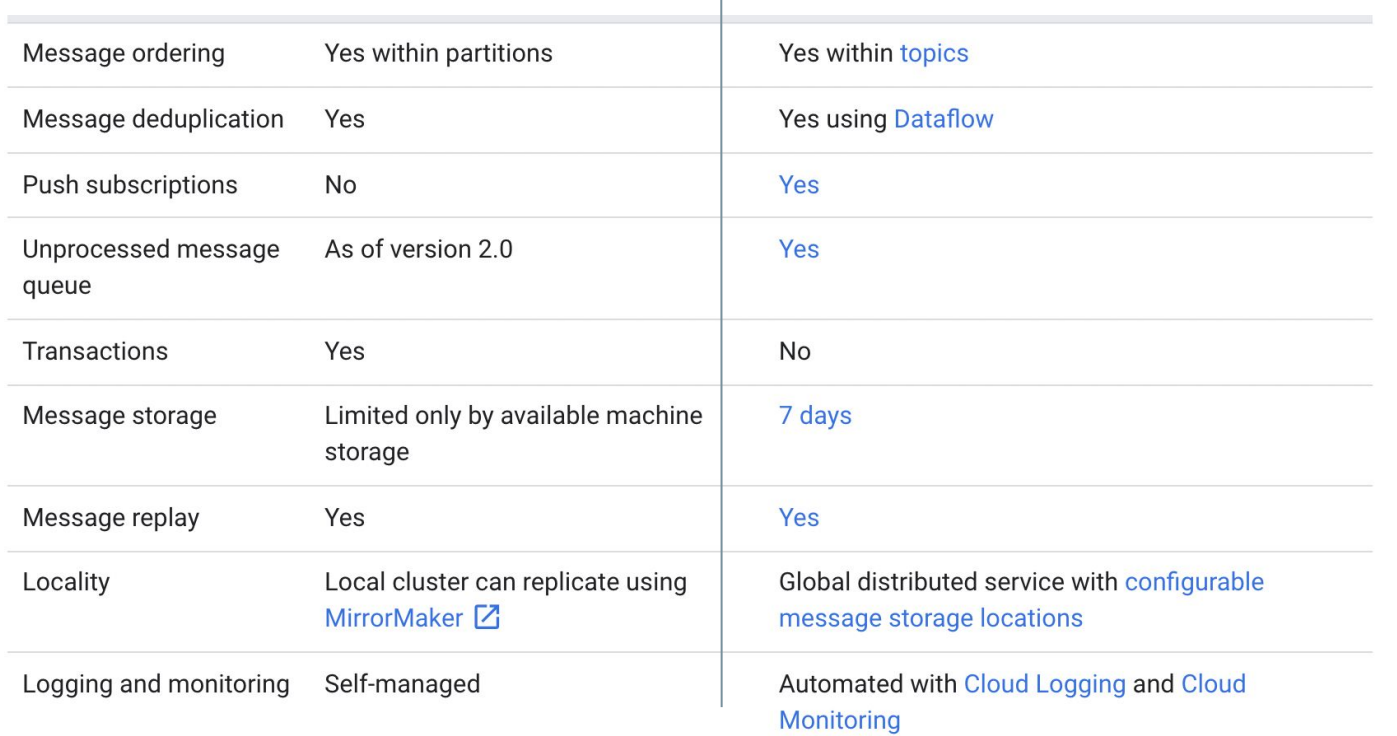

# Comparing Kafka and Pub/Sub: **Features**

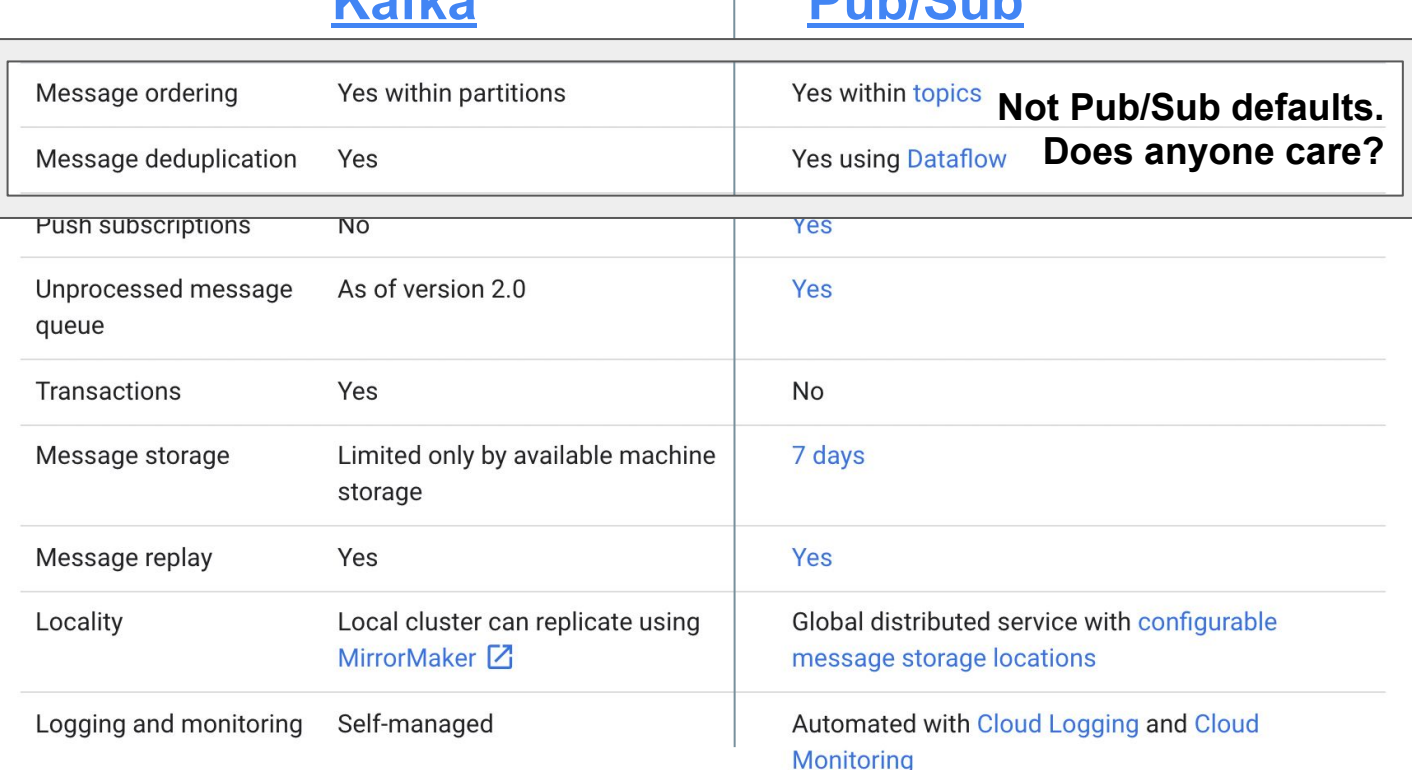

**Kafka Pub/Sub**

# Comparing Kafka and Pub/Sub: **Features**

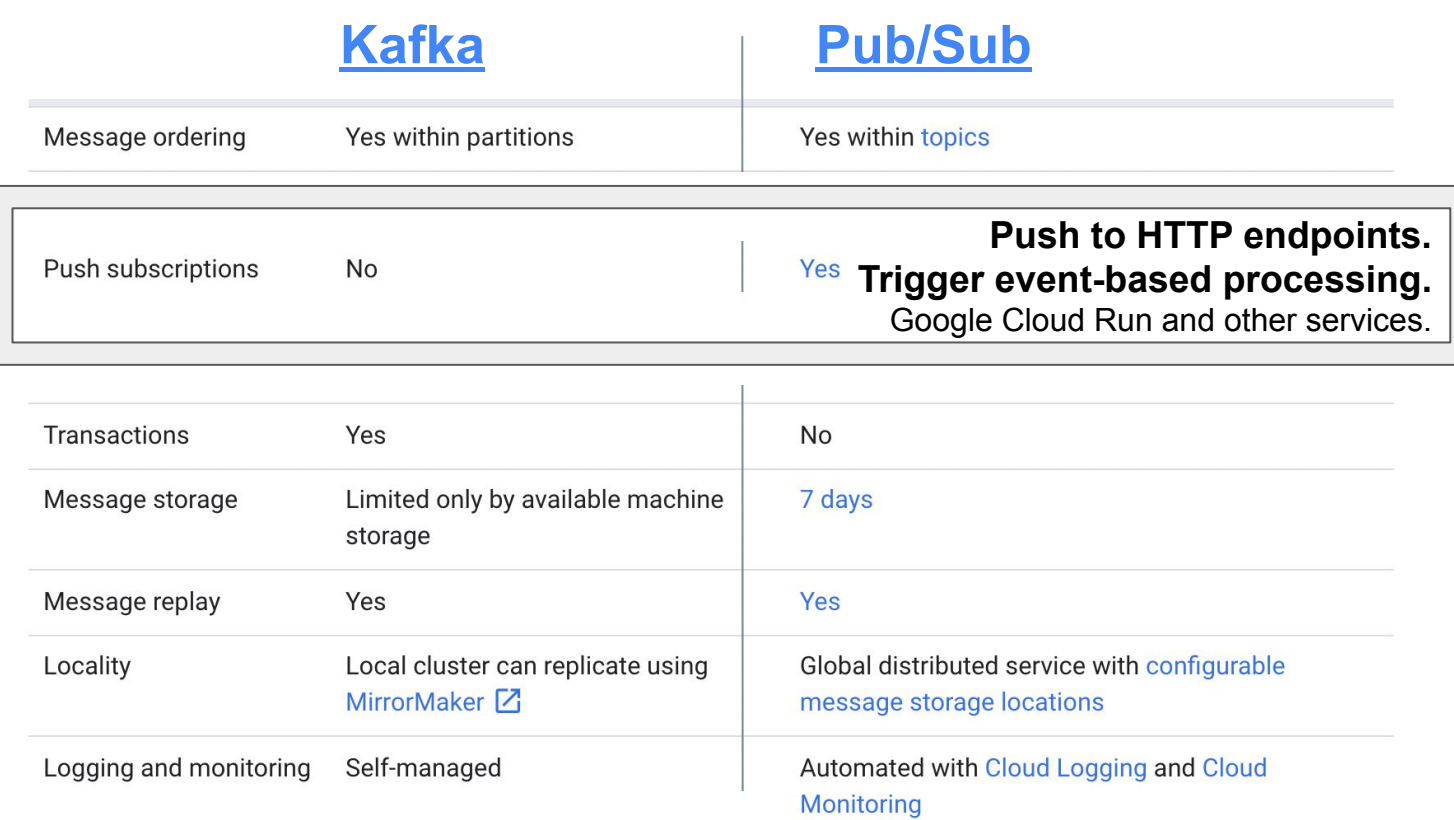

# Comparing Kafka and Pub/Sub: **Message Anatomy**

### **Kafka**

**Message data** (bytes, always?)

**Message metadata**

- timestamp, topic, partition, offset, key
- more?
- custom?

reference?

### **Pub/Sub**

**Message data** (bytes)

#### **Message metadata**

- publish time, message id
- custom attributes (can be used for filtering)

[https://cloud.google.com/pubsub/docs/reference/rpc/goo](https://cloud.google.com/pubsub/docs/reference/rpc/google.pubsub.v1#google.pubsub.v1.PubsubMessage) [gle.pubsub.v1#google.pubsub.v1.PubsubMessage](https://cloud.google.com/pubsub/docs/reference/rpc/google.pubsub.v1#google.pubsub.v1.PubsubMessage)

### Comparing Kafka and Pub/Sub: **Workflow**

### **Kafka**

Consumer **polls** the broker.

**Broker sends a batch of messages from a topic partition, in order, tracking message offsets.**

**Consumers periodically commit offsets**  (not for every message)

Consumers can rewind/fast forward to specific offset.

#### **Pub/Sub**

Subscriber **pulls** messages, -or- subscription **pushes** messages to endpoint.

**Pub/Sub sends messages from a subscription, tracking subscriber acknowledgements.**

#### **Subscriber processes the message, then sends an acknowledgement back to Pub/Sub.** (messages are redelivered if no acknowledgement is received)

Subscribers can seek backward/forward in time. (but acknowledged messages not retained by default; costs extra)

# Comparing Kafka and Pub/Sub: **Extendability/Connectors**

### **Kafka**

Many **plugins** that connect Kafka to other services. [confluent.io/hub](https://www.confluent.io/hub).

- Apache Cassandra,
- MongoDB,
- AWS Lambda & S3,
- Google Pub/Sub & Cloud Functions & Cloud **Storage**

[KafkaUtils](https://spark.apache.org/docs/2.1.2/streaming-kafka-0-8-integration.html) API connects to Spark Streaming

Others?

### **Pub/Sub**

**Push** to any HTTP endpoint for event-driven processing/storage.

- Google Cloud Functions
- Dataflow
- Google Cloud Run
- AWS Lambda?

**Pull** from anywhere with network access (API clients, REST, RPC, CLI).

# Comparing Kafka and Pub/Sub: **End-user APIs**

### **Kafka**

#### **Custom APIs:**

- **[antares\\_client.StreamingClient](https://nsf-noirlab.gitlab.io/csdc/antares/client/tutorial/streaming.html)**
- **[fink-client](https://fink-broker.readthedocs.io/en/latest/fink-client/)**
- **[hop-client](https://scimma.org/projects.html)**
- TOM Toolkit (ANTARES, Fink, Lasair, ALeRCE, SCIMMA, TNS, etc.)
- others?

#### **[Python client](https://docs.confluent.io/platform/current/clients/confluent-kafka-python/html/index.html):**

`**pip install --no-binary :all: confluent-kafka**`

(plus librdkafka and dependencies, for SASL Kerberos/GSSAPI support)

### **Pub/Sub**

#### **APIs:**

- [REST](https://cloud.google.com/pubsub/docs/reference/rest), [RPC](https://cloud.google.com/pubsub/docs/reference/rpc)
- [Client libraries](https://cloud.google.com/pubsub/docs/reference/libraries) (Python, Java, C++, etc.)
	- Pitt-Google Python wrappers
	- TOM Toolkit (Pitt-Google)
- [CLI](https://cloud.google.com/pubsub/docs/quickstart-cli)
- [Console](https://cloud.google.com/pubsub/docs/quickstart-console)

#### **[Python client](https://googleapis.dev/python/pubsub/latest/index.html):**

`**pip install google-cloud-pubsub**`

### Comparing Kafka and Pub/Sub: **Cost**

### **Kafka**

?

(machines, network, maintenance)

#### **Pub/Sub**

Throughput:

**\$40 per TiB** of data transmitted

(first 10 GiB/month is free)

Egress:

**\$0.045 - \$0.23 per GiB** delivered

(applies to messages crossing a Google Cloud region)

Who pays?

Producers pay to publish Subscribers pay to consume

# **Outline**

1. Problem setup:

#### Requirements for Ingesting and redistributing live alert streams at LSST scale

2. Comparison of solutions:

Apache Kafka and Google Cloud Pub/Sub

3. Solutions talking to each other:

Kafka  $\longleftrightarrow$  Pub/Sub connector

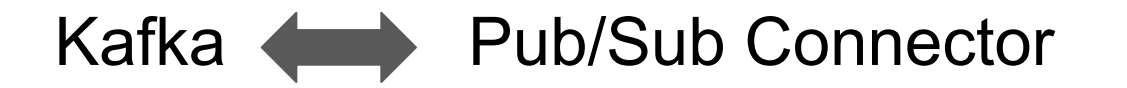

Kafka Connect plugin to Confluent Platform

<https://github.com/GoogleCloudPlatform/pubsub/tree/master/kafka-connector>

#### **- Hands off implementation:**

- call a bin file, pass in configs
- it manages the connection, polls the broker, and publishes the messages (Kafka -> Pub/Sub)
- Standalone and distributed modes
- Data conversion tools available
- Built and supported by Pub/Sub developers (not Confluent)

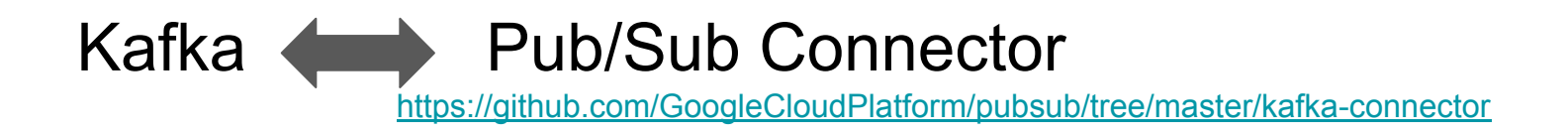

Pitt-Google uses this to ingest ZTF's streams (Kafka -> Pub/Sub)

- We pass message bytes straight through (no decoding), plus metadata
- Single "g1-small" VM (standalone mode)
	- 0.5 vCPU
	- 1.70 GB memory
	- $\sim$ \$8/month
- <0.5 sec mean delay between Kafka and Pub/Sub timestamps
	- Preliminary tests indicate it will handle LSST loads similarly

Kafka **Dub/Sub Connector** 

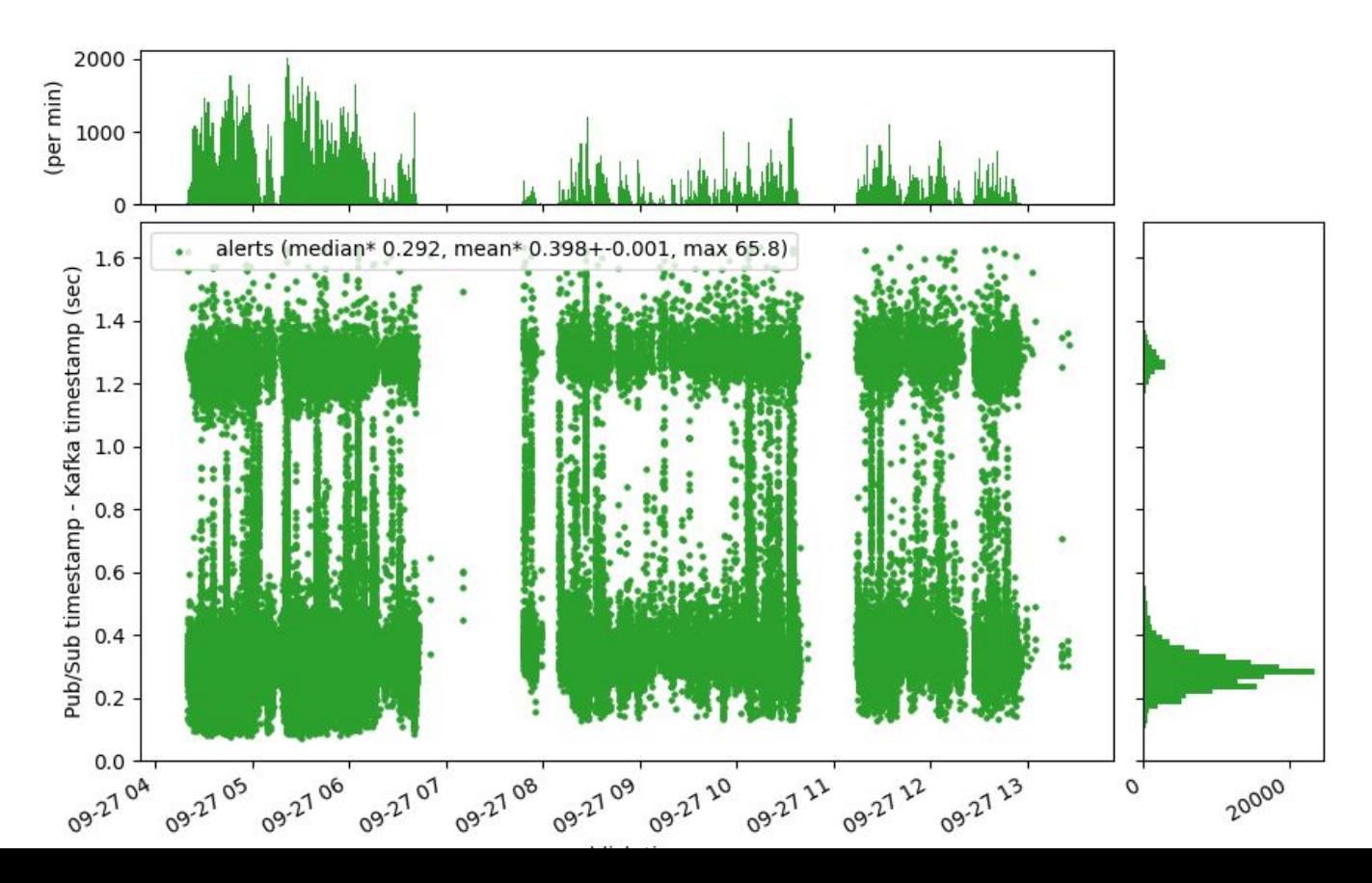

24

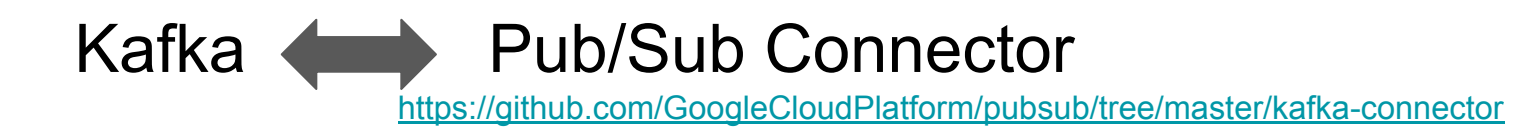

- Should try in reverse, Pub/Sub -> Kafka (hack day?)
- (Avro formats to facilitate exchange)

# **Summary**

### **Kafka**

Type: Platform

- Benefits: More familiarity among astronomers. Many astronomy tools integrated.
- Drawbacks: Managing software, servers, data. Installation and configuration.

Extendability:Connectors to many applications.

### **Pub/Sub**

- Type: Service
- Benefits: Ease of use. Lightweight. Low barrier to entry.

Drawbacks: Cost? Less familiarity within astronomy.

Extendability:Push subscriptions. Simple API access.

#### **Talking to each other**

Converting Kafka -> Pub/Sub doable at-scale with minimal resources (Pitt-Google demonstrating). Let's try converting Pub/Sub -> Kafka